### **UNIONES DE CRÉDITO Y AHORRO -** UNICA EN CAJAMARCA

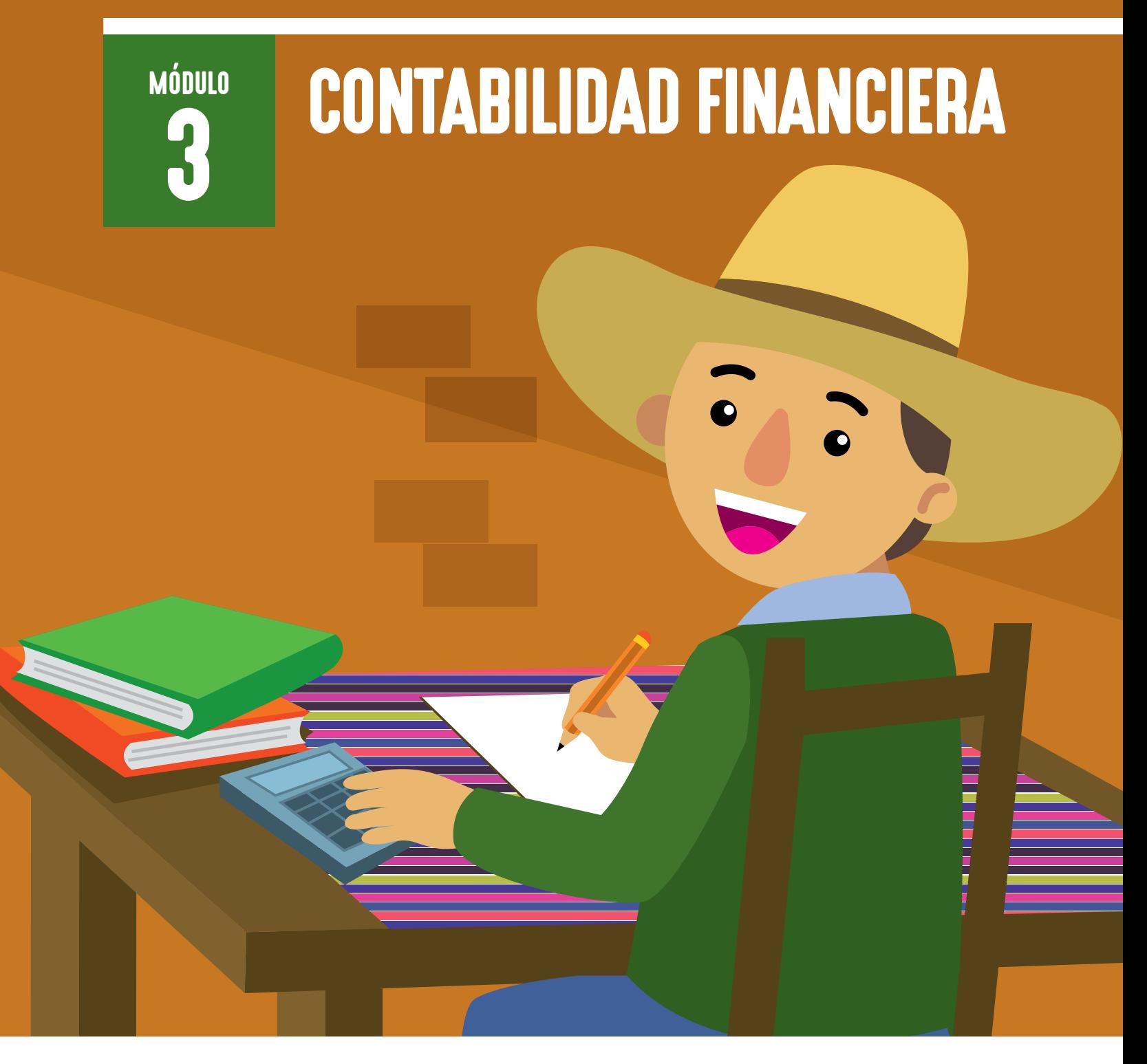

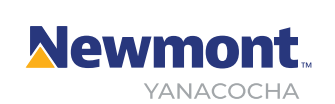

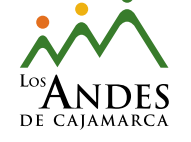

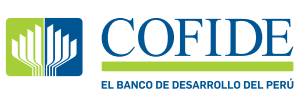

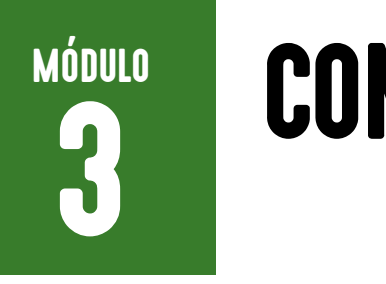

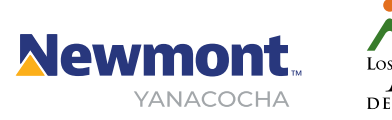

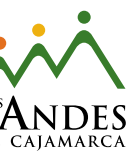

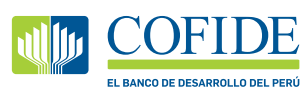

### **UNIONES DE CRÉDITO Y AHORRO -** UNICA EN CAJAMARCA

### Serie: **Uniones de Crédito y Ahorro - UNICA en Cajamarca** Módulo 3: **Contabilidad financiera**

Coordinación general: **Asociación Los Andes de Cajamarca**

### Elaborado por el equipo del proyecto:

**- María Ulda Gamarra Tello - Flor de María Calderón Gutiérrez Bajo la metodología del Programa Inclusivo de Desarrollo Empresarial Rural (PRIDER)**

### Diseño gráfico:

**KO Typographica** www.ko.com.pe

### Impresión:

**Comunica2 SAC**

Calle Omicrón 218, Urb. Parque Internacional de Industria y Comercio, Cercado, Callao.

### Primera edición: **Cajamarca, agosto, 2020**

### Revisión:

**- Violeta Vigo Vargas - Netty Malca Pérez - Saúl Vigil Barreda - Maed Sánchez Vargas - Sandra Armas Barrantes** El presente manual y la metodología que este representa son propiedad intelectual exclusiva de la Asociación Los Andes de Cajamarca (ALAC | Yanacocha). Su uso, copia o cualquier tipo de reproducción, sin autorización expresa de ALAC, serán penados de acuerdo a ley.

Esta publicación ha sido desarrollada y difundida en el marco del proyecto Uniones de Crédito y Ahorro - UNICA en Cajamarca ejecutado por ALAC en alianza con el Banco de Desarrollo del Perú - COFIDE.

### **Asociación Los Andes de Cajamarca**

Jr. La Cantuta Mza A - Lote 3 H.U. Bellavista - Complejo Qhapac Ñan, Cajamarca, Perú. T: (51-76) 36-9438, (51-76) 36-6961. F: Anexo 181. asociacion@losandes.org.pe www.losandes.org.pe

### **COFIDE**

Augusto Tamayo 160, San Isidro, Lima 27 Teléfono: (511) 6154000 | Fax: (511) 4423374 E-mail: postmaster@cofide.com.pe

### **Hecho el Depósito Legal en la Biblioteca Nacional del Perú N° 2020-05959.**

# ÍNDICE

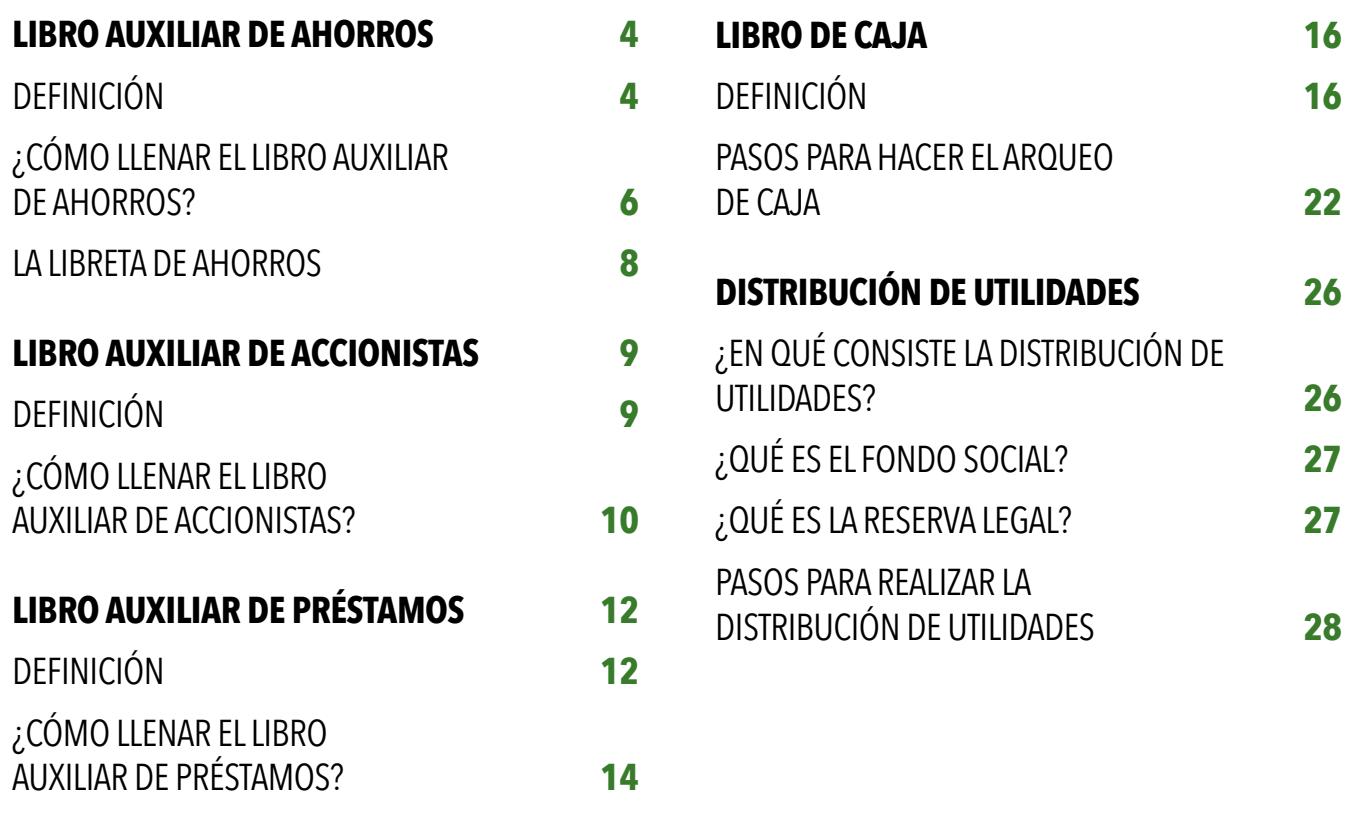

LIBRETA DE AHORROS

## DEFINICIÓN

ESTE LIBRO NOS SIRVE PARA SABER CUÁNTOS AHORRISTAS TIENE LA UNICA, LA CANTIDAD DE DINERO DEPOSITADO, EL MONTO DE LOS RETIROS DE AHORRO, EL SALDO DE AHORRO DE CADA UNO DE LOS AHORRISTAS Y LOS INTERESES QUE SE LES HA PAGADO.

# LIBRO AUXILIAR DE AHORROS

<sup>LIBRETA</sup><br>VORFA DE AHORROS

 $\sqrt{2\pi}$ 

En el Libro Auxiliar de Ahorros se anotan todas las operaciones que realizan los ahorristas (ver ejemplo de las páginas 6-7).

El Libro de Ahorros puede ser manejado por cualquier socio de la UNICA

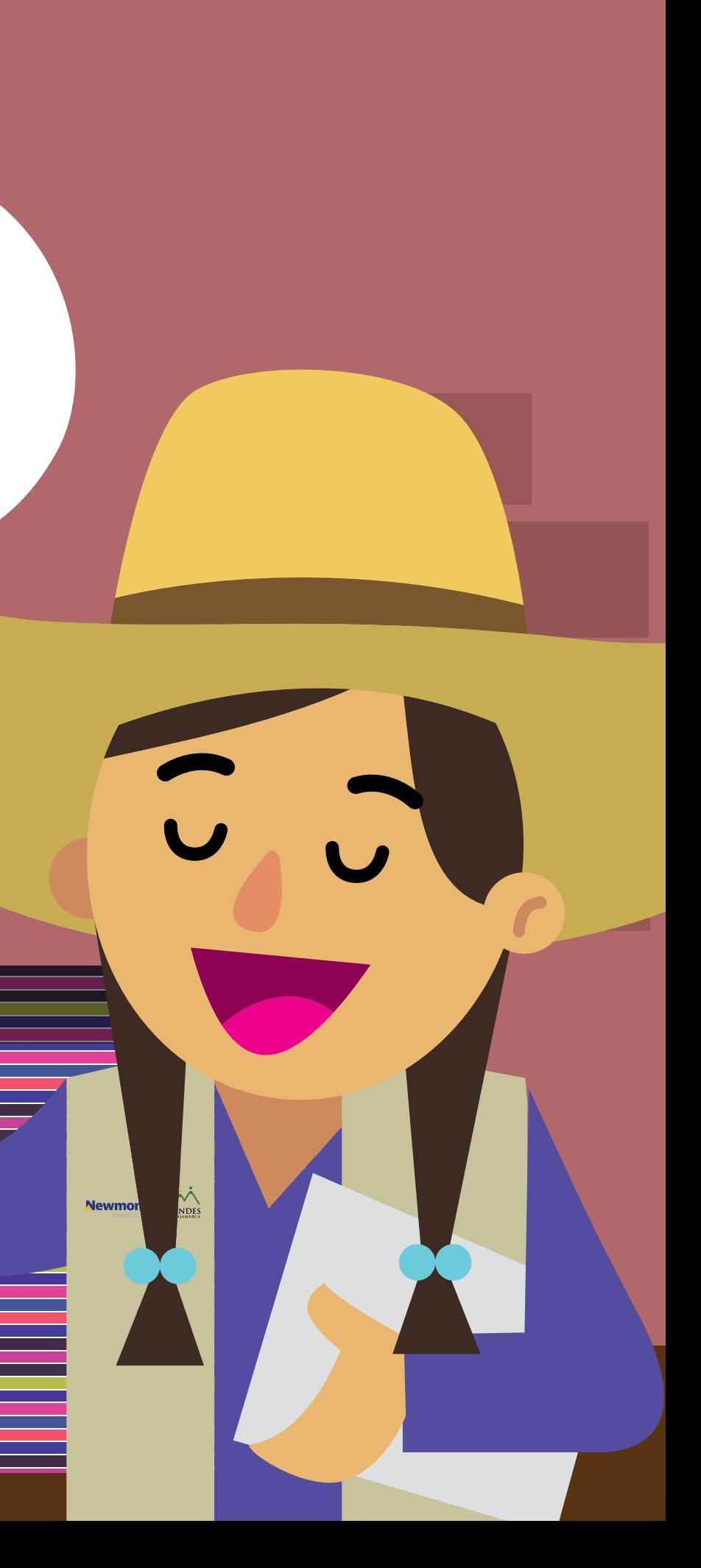

6

### **LIBRO AUXILIAR DE AHORROS**

UNIÓN DE CRÉDITO Y AHORRO (UNICA)

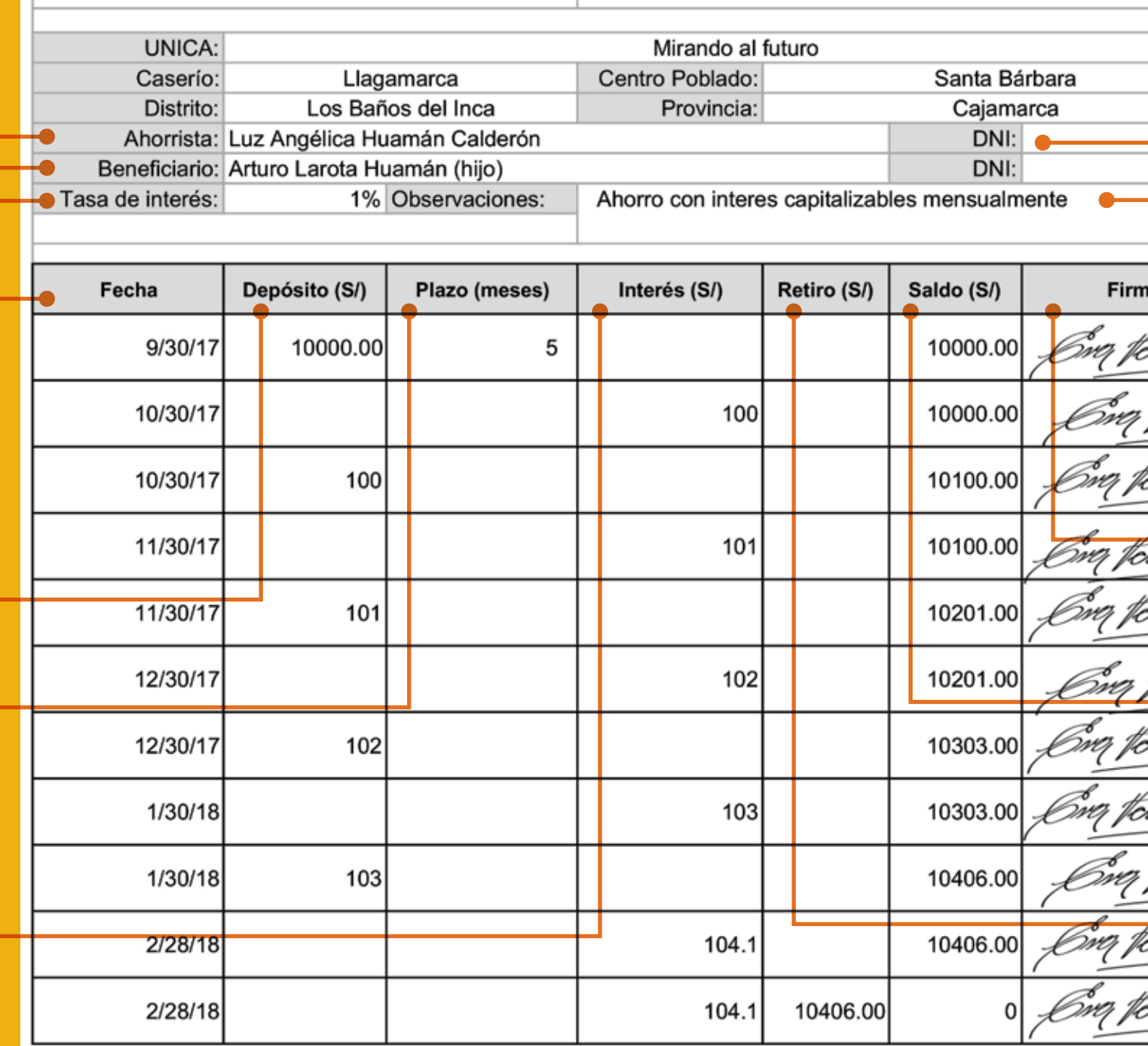

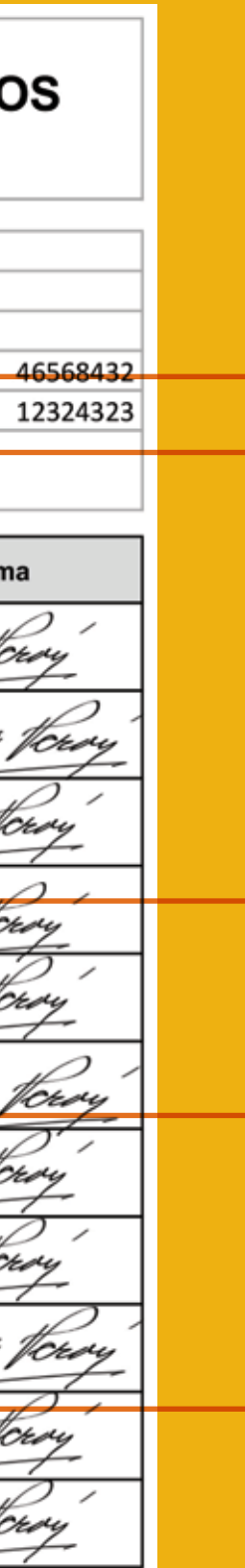

## 7 **MÓDULO 3: CONTABILIDAD FINANCIERA**

## ¿CÓMO LLENAR EL LIBRO AUXILIAR DE AHORROS?

**Se escribe el nombre y apellido del ahorrista. Se anotan los nombres de los beneficiarios que designe el** 

**ahorrista y su parentesco.** 

**Tasa de interés: se anota el porcentaje de interés que corresponde al depósito.**

**Fecha: se escribe la fecha en que se hace cada transacción.**

> **Depósitos: se registra la cantidad de ahorro que se hace.**

**Interés: se anota la cantidad que le corresponde por depósitos de ahorros, este valor se capitalizará al año según lo estipule la Asamblea.**

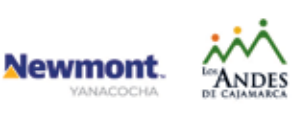

d to COFIDE

**Plazo (solo para depósitos de plazo fijo): se anota el número de meses que corresponde; si son ahorros retirables ponga un guión o una X.**

### **Se anota el DNI del ahorrista.**

**Observaciones: deben anotar algunos datos importantes del ahorrista. Por ejemplo, si los ahorros garantizan un préstamo, escríbalo y agregue que no se pueden retirar los ahorros hasta que el préstamo esté cancelado.**

### **Firma: firmará el ahorrista al realizar cada transacción.**

**Retiro: se registra el valor que se retira de la cuenta de ahorros.** 

**Saldo: se calcula su valor, sumando el saldo anterior más los depósitos, además se deben restar los retiros.**

Se debe utilizar una página **por cada ahorrista**

## ¡RECUERDEN!

## LA LIBRETA DE AHORROS

### LA LIBRETA DE AHORROS CONTIENE LA MISMA INFORMACIÓN QUE EL LIBRO

AUXILIAR DE AHORROS. El cliente debe traer su Libreta cada vez que va a ahorrar o retirar dinero, para que el tesorero(a) anote la operación. De esta manera tendrá su comprobante de ahorro y retiro, además le permitirá saber cuánto le han pagado de intereses y cuál es su saldo.

El tesorero(a) debe firmar en la Libreta de Ahorros para que sea válida la operación.

La UNICA debe otorgar a cada socio ahorrista **una Libreta de Ahorros**.

**LIBRETA DE AHORROS** 

IÓN DE CRÉDITO Y AHORRO (UNICA)

Cherrs

Chers

10406.00

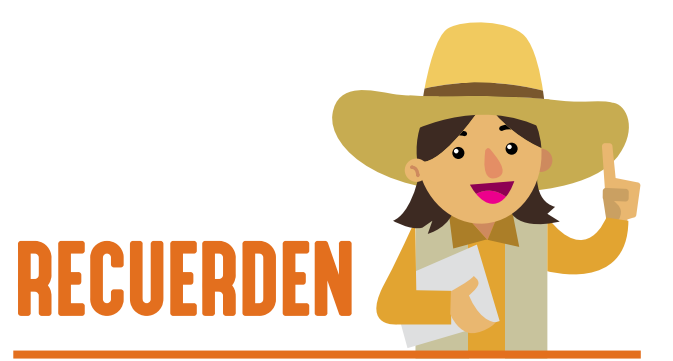

## DEFINICIÓN

ESTE LIBRO NOS SIRVE PARA SABER CUÁNTOS ACCIONISTAS TIENE LA UNICA, LA CANTIDAD Y FECHA DE COMPRA DE ACCIONES POR CADA SOCIO, ASÍ COMO EL RETIRO DE ACCIONES (VER EJEMPLO PÁGINAS 10-11).

En este libro se anotan todas las compras de acciones, además de su capitalización durante la distribución de utilidades.

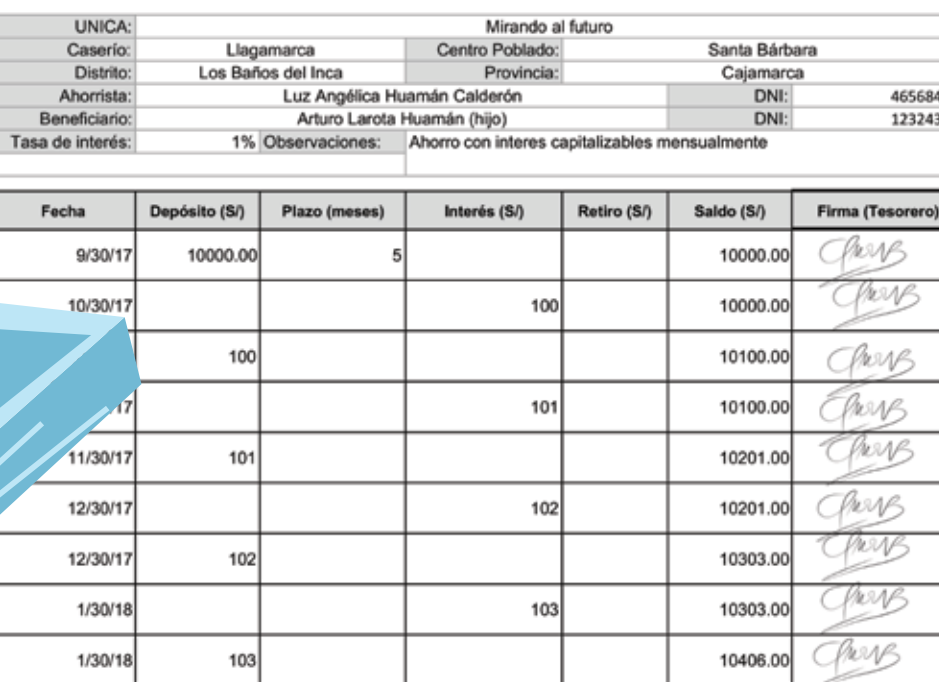

104.1

104.1

10406.00

2/28/18

2/28/18

Newmont.  $\overrightarrow{\mathbf{w}}_{\mathrm{ANDES}}$ 

**CD** COFIDE

8 9 **MÓDULO 3:** 

## LIBRO AUXILIAR DE ACCIONISTAS RECUERDEN

**Se debe utilizar una página por cada socio registrado.** La información se recopila del certificado de acciones.

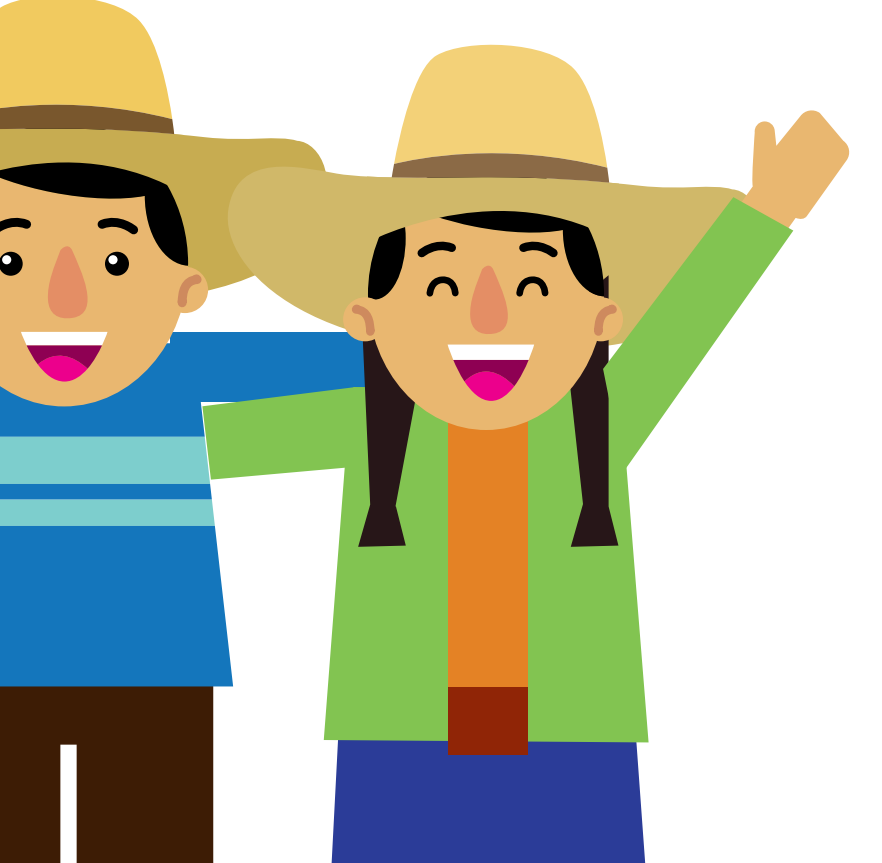

### 10 11 **MÓDULO 3: CONTABILIDAD FINANCIERA**

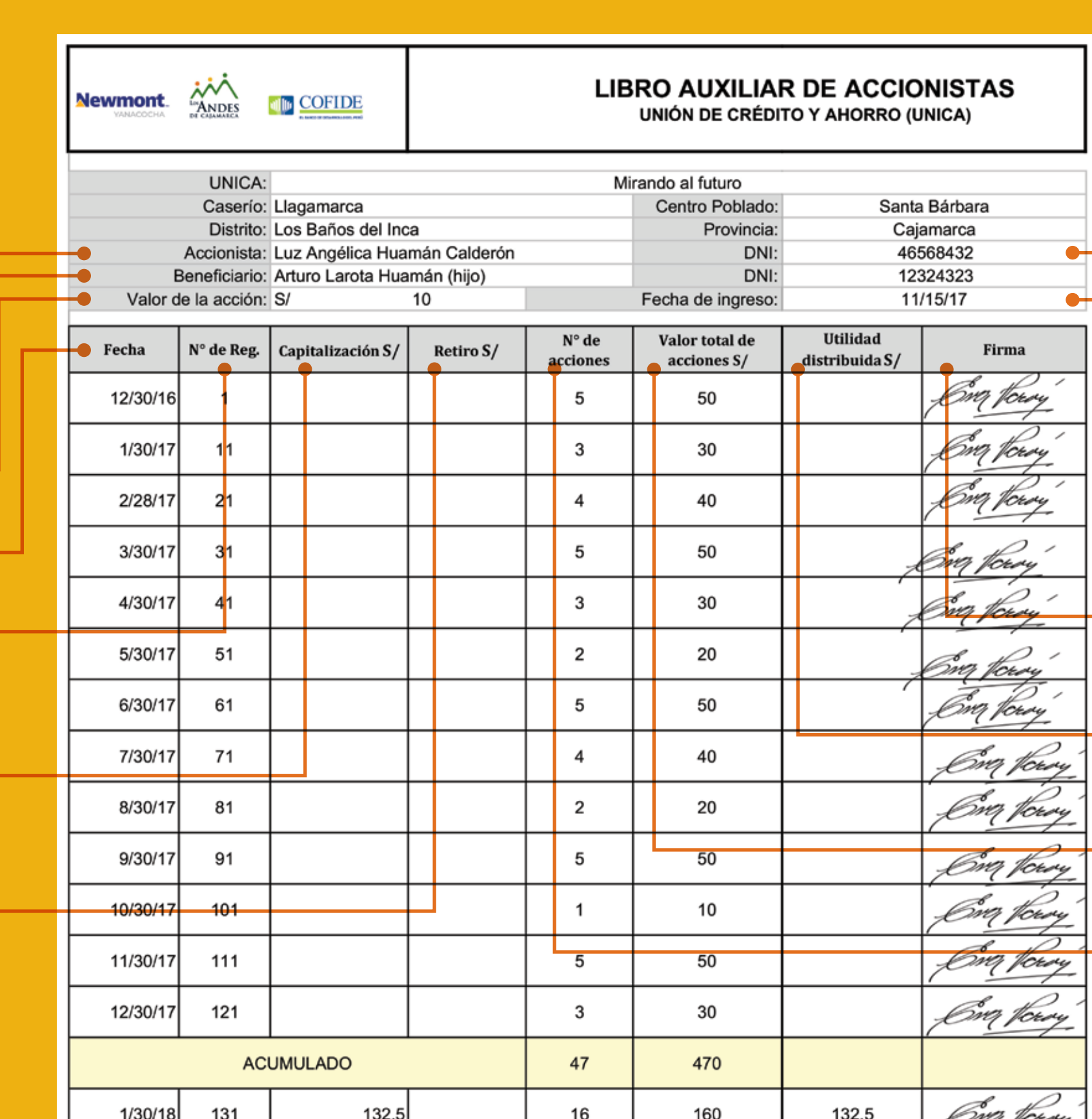

## ¿CÓMO LLENAR EL LIBRO AUXILIAR DE ACCIONISTAS?

**Accionista: se escribe el nombre y apellido del socio(a) que compra la acción.**

**Beneficiario: se escribe uno o dos nombres de los beneficiarios del socio(a).**

- **Valor de la acción: se anota el valor de la acción en la UNICA.**
	- **Fecha: se registra la fecha en que se hace cada compra de acciones.**
- **N° de registro: se anota en número de registro de compra de la acción(es). Esta información se obtiene del certificado de compra de acciones.**

**Capitalización: se anota el monto de capitalización que realiza el socio, esto se realiza en cada distribución de utilidades.**

**Retiro: se detalla cuando el socio retira sus acciones de la UNICA.**

**DNI: se anota el número del Documento Nacional de Identidad del socio(a).**

**Fecha de ingreso: se escribe la fecha en la cual ingresó el socio, es decir la fecha en la que se realizó la primera compra de acciones.**

**N° de acciones: se registra el número de acciones que compra el socio(a).**

**Valor total de acciones: se anota el monto total (S/) de la compra de acciones.**

**Firma: el socio firma cada vez que realiza una compra o retiro de acciones.**

 $\overline{\phantom{a}}$ 

**Utilidad distribuida: se detalla el monto que se le asigna por la ganancia de un periodo.**

La capitalización y la utilidad distribuida **solo se registran cuando se realiza la distribución de utilidades,** que ocurre una vez al año.

## ¡RECUERDEN!

## DEFINICIÓN

- El Libro Auxiliar de Préstamos permite llevar un registro y control por prestatario de los créditos otorgados por la UNICA.
- Por medio del Libro Auxiliar de Préstamos podemos saber: cuánto debe cada cliente, cuánto ha pagado, el valor de los intereses y si el cliente está moroso o al día en los pagos.
- En el Libro Auxiliar de Préstamos, llenado por la Tesorera(o), se deberán anotar las operaciones de préstamos en el momento que se realizan.
- Se registran las operaciones que realiza el prestatario(socio) por préstamos. Cada operación debe llevar la firma de la Tesorera(o).

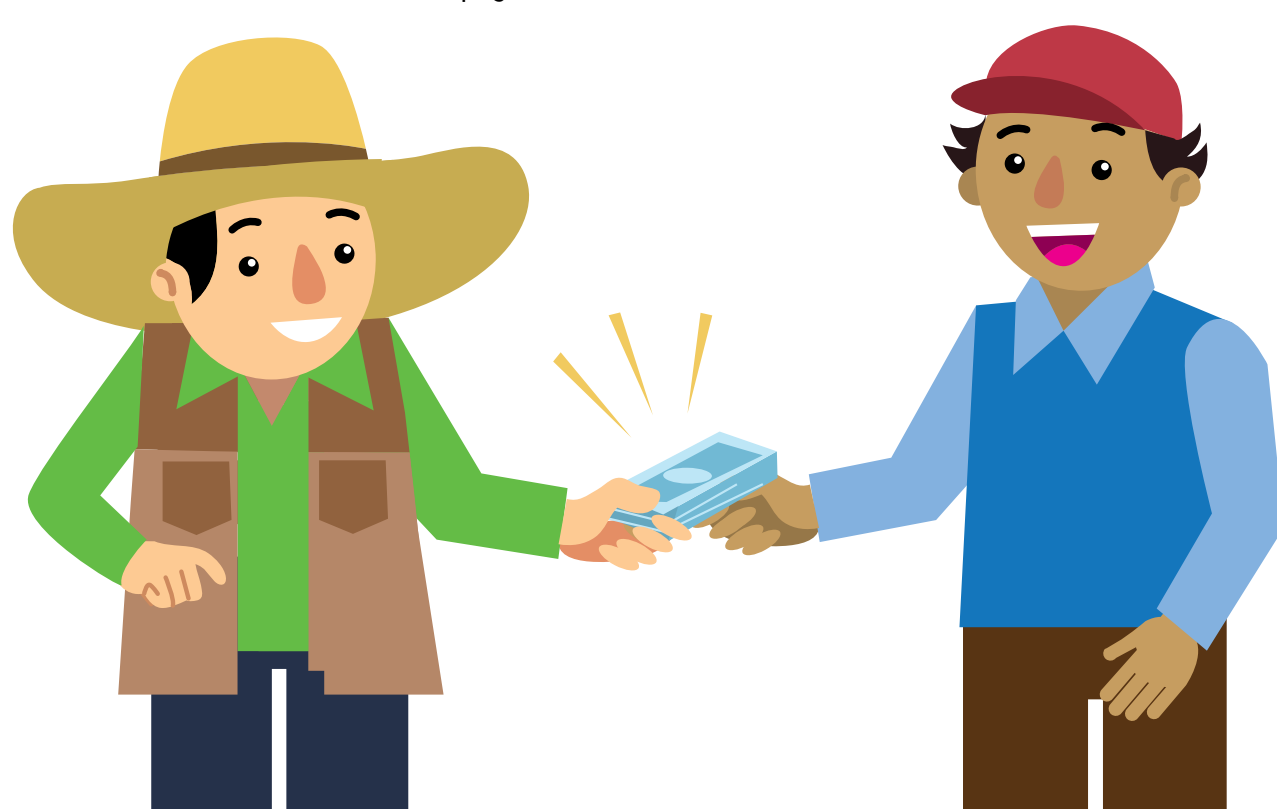

12 13 MÓDULO 3:

# LIBRO AUXILIAR DE PRÉSTAMOS

## EL LIBRO AUXILIAR DE PRÉSTAMOS NOS PERMITE SABER:

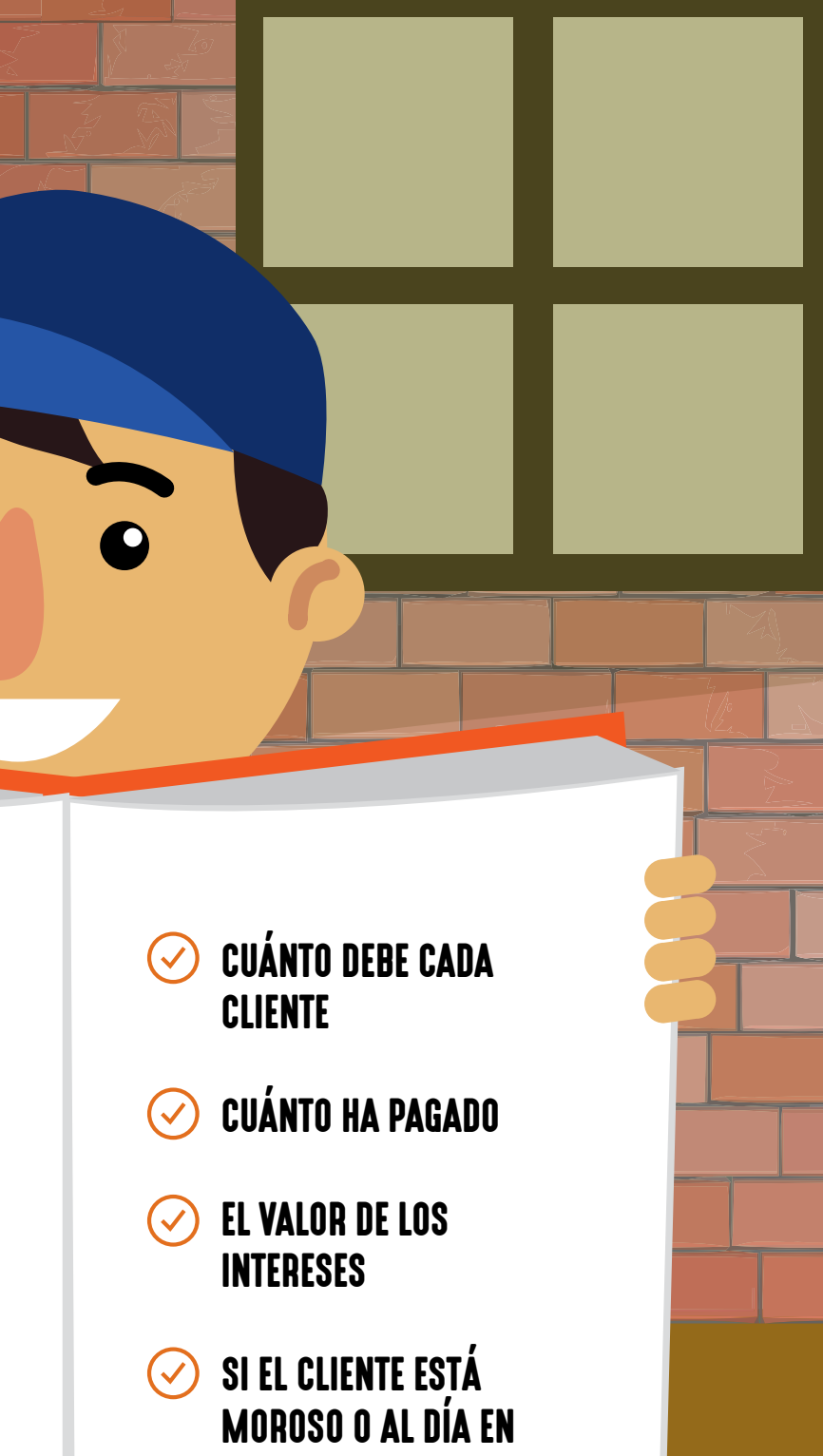

LOS PAGOS.

## 14 15 **MÓDULO 3:**

## ¿CÓMO LLENAR EL LIBRO AUXILIAR DE PRÉSTAMOS?

**Prestatario: se escribe el nombre y apellido de la persona a quien se le otorga el préstamo.**

**DNI: se anota el número del Documento Nacional de Identidad del prestatario (socio(a)).**

**Fecha de desembolso: se escribe la fecha en que fue entregado el préstamo.**

**Motivo: se registra el motivo por el cual fue otorgado el préstamo.**

**Fecha: se registra la fecha en que se hace cada transacción.**

**Préstamo: se anota la cantidad del préstamo otorgado.**

**Interés: se registra el pago de los intereses que corresponde.**

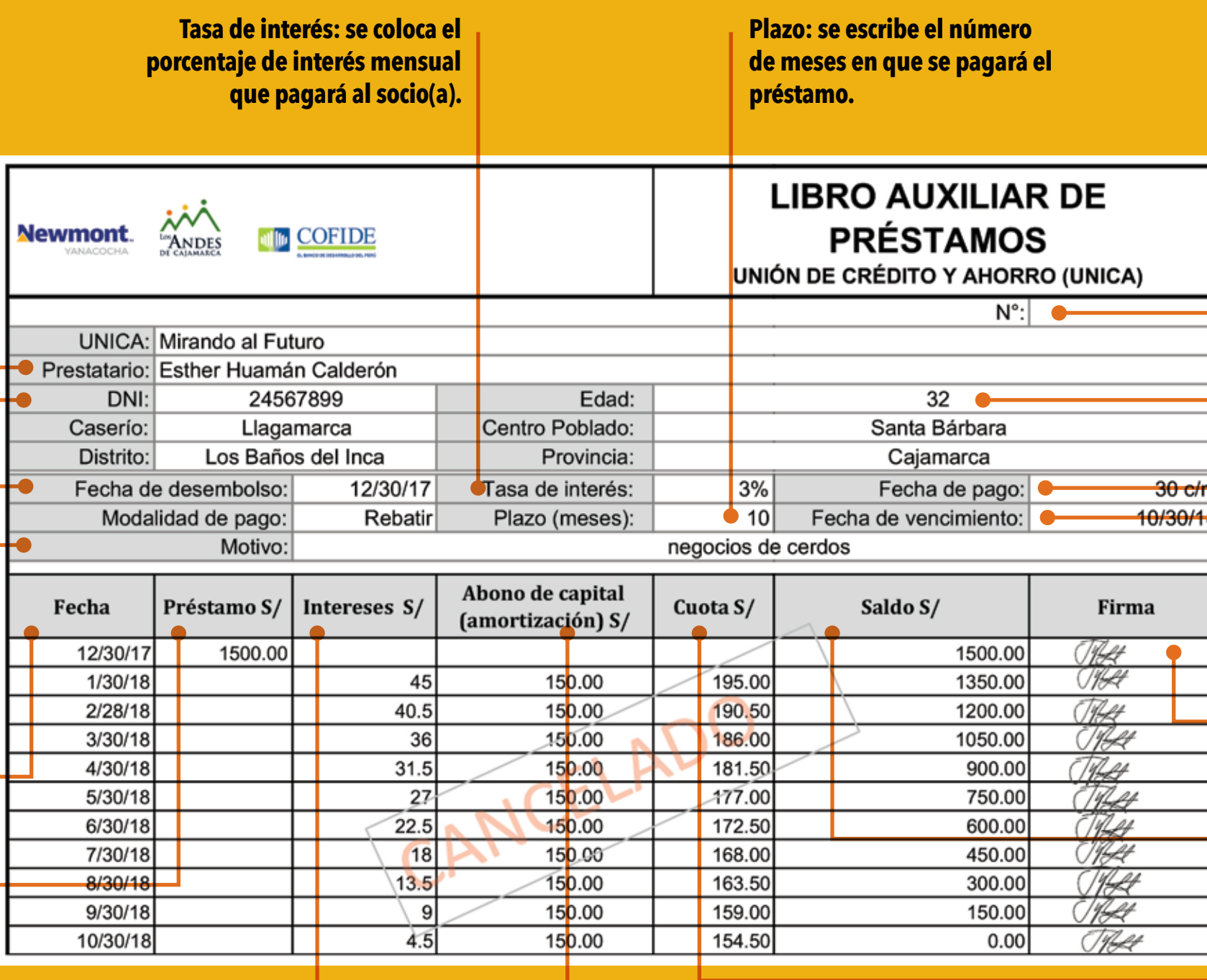

**Edad: se registra la edad del socio(a).**

**Fecha de pago: se anota el día de pago, por ejemplo el 30 de cada mes.**

**Fecha de vencimiento: se registra la fecha en que deberá estar cancelado el préstamo.**

**Abono de capital: se anota el monto de capital que corresponde al pago del préstamo.**

**Saldo: se calcula el valor restando el saldo anterior menos el abono del capital.**

**Firma: El cliente firmará al momento de efectuar la transacción.**

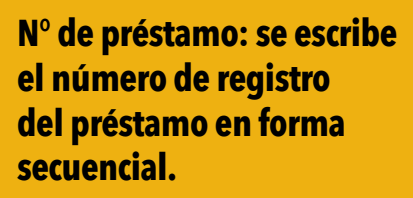

**Cuota: se anota el valor total de la cuota del préstamo.**

Como usted podrá observar **este préstamo ha sido cancelado.**

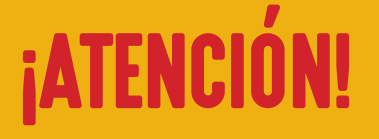

## DEFINICIÓN

- El Libro de Caja se utiliza para llevar el control del dinero de la UNICA.
- En el Libro de Caja se anotan las entradas y salidas de dinero. Nos permite saber en qué se gasta y por qué se recibe dinero. También podemos saber cuánto tenemos de dinero, dónde está y si falta o sobra.
- El Libro de Caja es llenado por el Tesorero y la Junta de Vigilancia, se utilizan dos páginas por cada Asamblea mensual de la UNICA (ingresos y egresos según se muestra el ejemplo de las páginas 18-21).

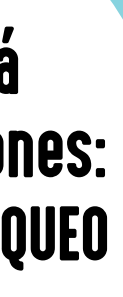

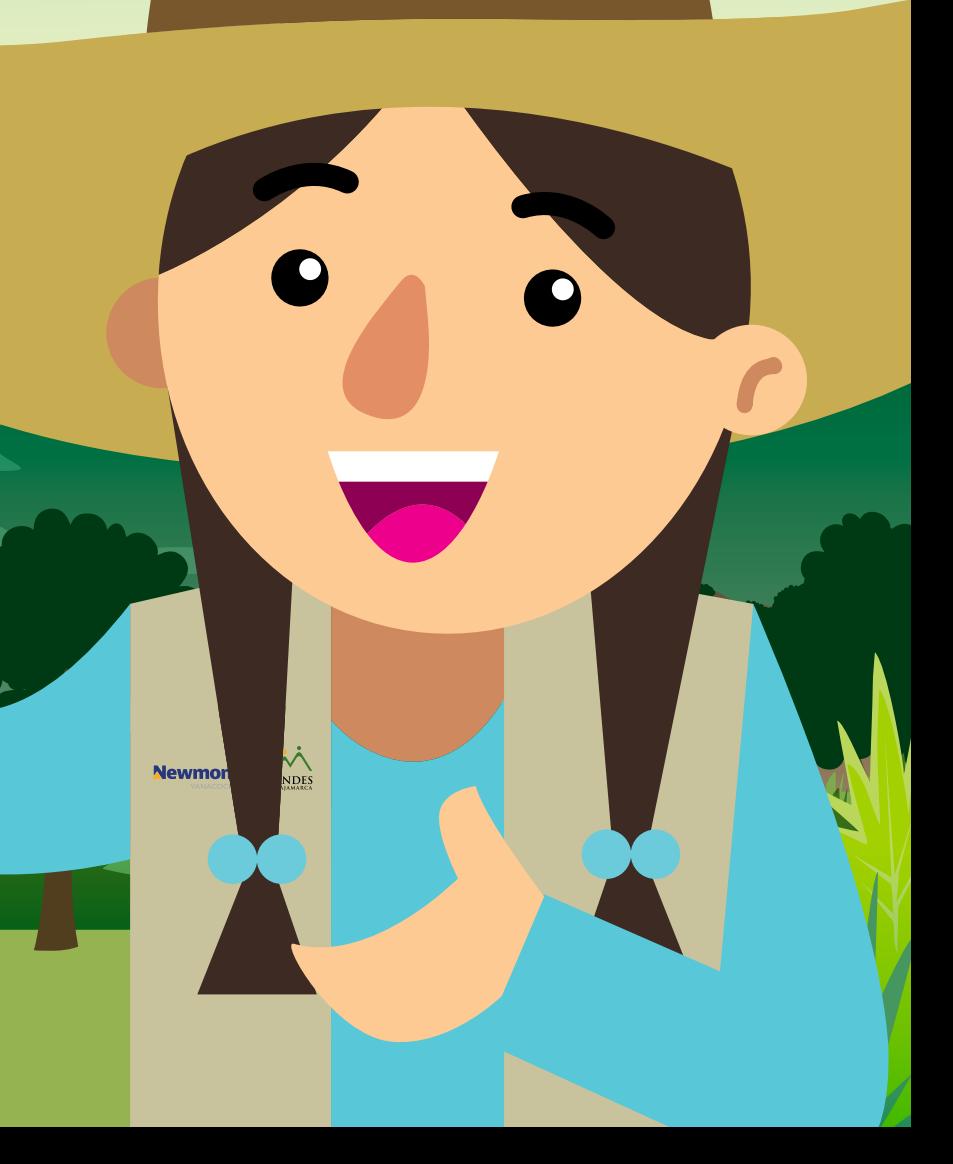

# LIBRO DE CAJA El Libro de Caja está

## dividido en tres secciones: INGRESOS, EGRESOS Y ARQUEO DE CAJA.

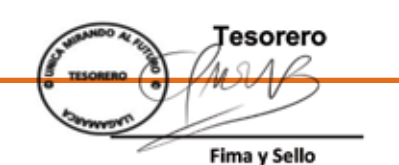

Presidente Junta de Vigilancia

Fima y Sell

## LIBRO DE CAJA - INGRESOS

Los ingresos son todas las entradas de dinero a la UNICA, esta sección se registrará de la siguiente forma:

**Nombres y apellidos/Concepto: se escribe el nombre y apellido de las personas que efectuaron transacciones de ingreso. También se registra el dinero que proviene de otras fuentes o actividades, a esto se le denomina Concepto.**

**Depósito ahorro: se anota la cantidad de dinero que la persona ahorró.**

**Pagos de capital: se registra el valor pagado por el socio(a), el cual corresponde al capital del préstamo.**

**Total de ingresos del mes: se suman todos los valores totales de cada columna. Este debe ser igual a la suma del valor de la columna Total ingresos.**

**Ingresos acumulados del mes anterior: se transcriben los valores de la fila del Total de ingresos acumulados a la fecha, pero del mes anterior.**

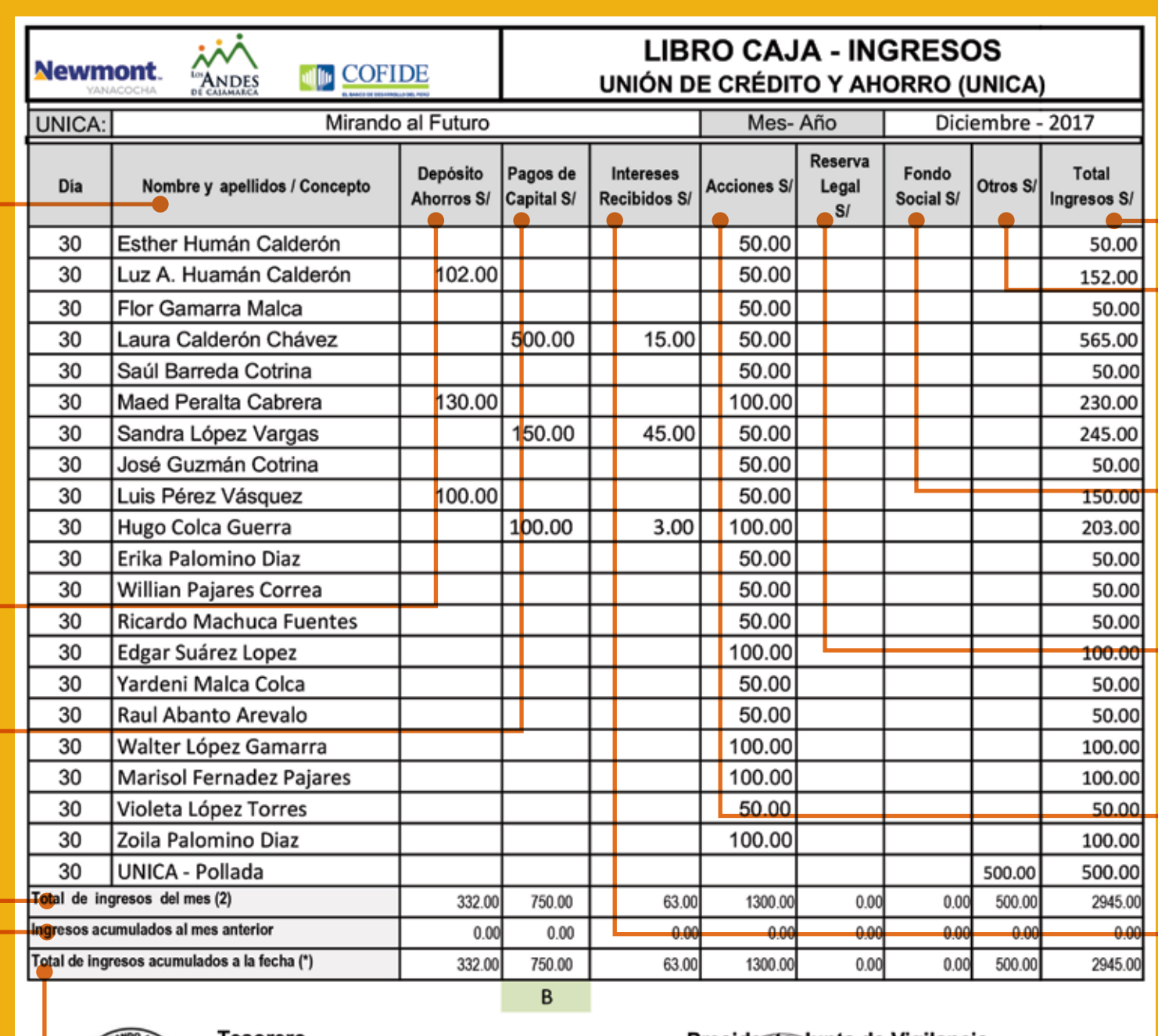

18 19 **MÓDULO 3:** 

**Intereses recibidos: se escribe el valor de los intereses pagados por el socio(a).**

**Acciones: se anota el valor de las acciones compradas por los accionistas.**

**Reserva legal: se registra el 10% del valor calculado en la distribución de utilidades, una vez al año.**

**Fondo social: se registra el 10% del valor calculado en la distribución de utilidades, una vez al año.**

**Otros: se anota cualquier otro ingreso de la UNICA, como donaciones, venta de libretas de ahorros, multas, actividades, entre otros.**

**Total ingresos: se anota la sumatoria de todos los valores registrados de las columnas antes mencionadas por cada socio(a).**

**Total de ingresos acumulados a la Fecha (\*): se suman los valores de la fila Total de ingresos del mes más los valores de los Ingresos acumulados del mes anterior.**

20 21 **MÓDULO 3:** 

**Nombre y apellidos: Se escribe el nombre y apellido de las personas que efectuaron transacciones de egresos. Concepto: otros gastos generados por la UNICA.** 

**Retiro ahorros: se anota el monto de dinero retirado por el ahorrista.**

**Préstamos: se anota el monto de crédito otorgado al socio(a).**

**Saldo del mes anterior: es el dinero que queda en caja, debido a que no se prestó o se invirtió.**

**Ingresos del mes: es la suma del ingreso por ahorros, más pagos de capital, intereses recibidos, compra de acciones y otros ingresos del mes.**

**Saldo bruto del mes (1)+(2): es la suma del saldo del mes anterior más los ingresos del mes.**

**Egresos del mes: es dinero prestado más otros gastos realizados por la UNICA.**

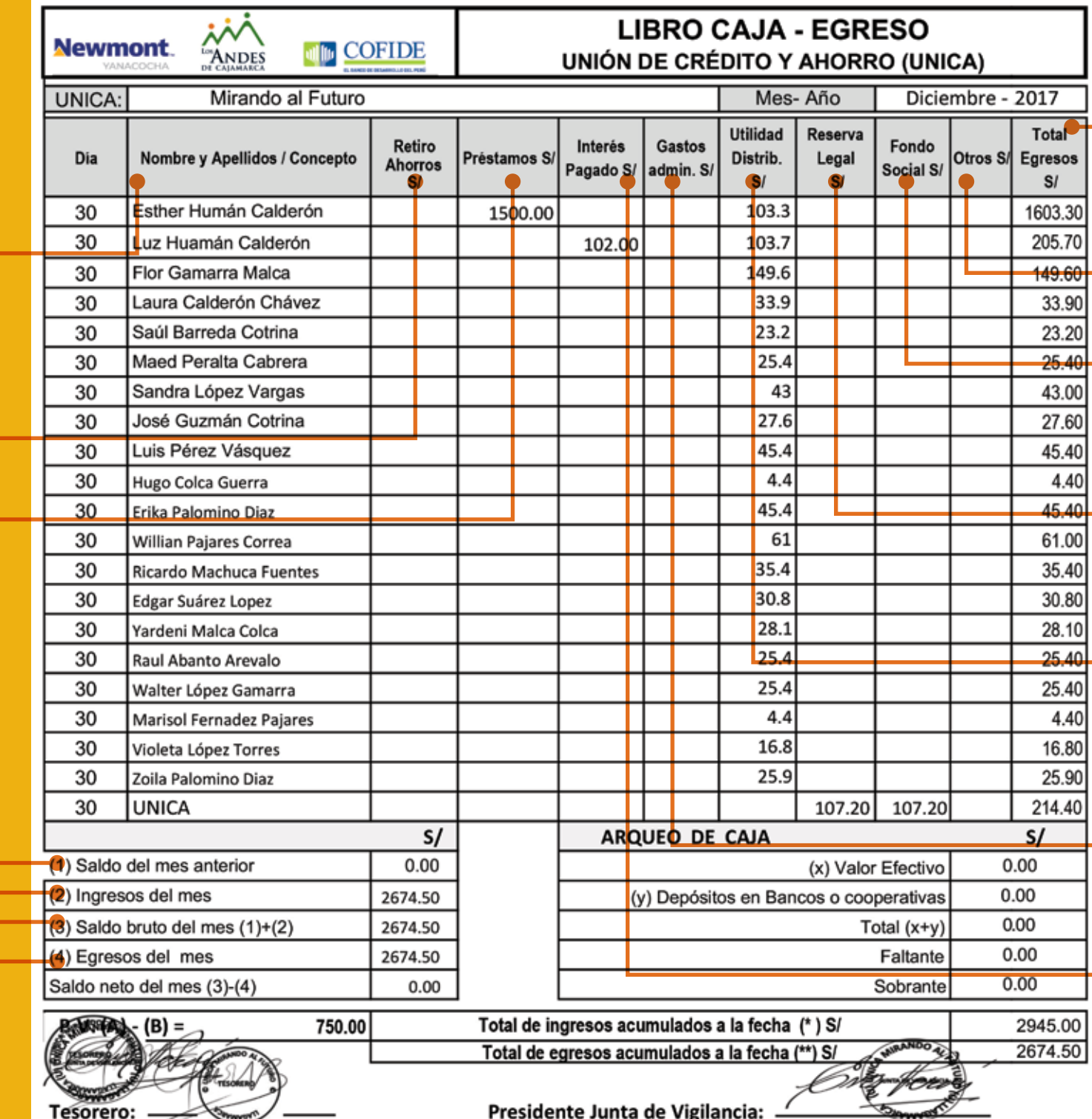

**Interés pagado: se registra el valor de los intereses pagados por depósitos de ahorros.**

**Gastos de administración: se registra el valor de los gastos realizados.**

**Utilidad distribuida: se anota la cantidad de dinero distribuida a cada accionista. Este registro se realiza únicamente en la distribución de utilidades.**

**Reserva legal: se registra el valor calculado en una distribución de utilidades. Este registro se realiza una vez al año.**

**Fondo social: se registra el valor calculado en una distribución de utilidades. Este registro se realiza una vez al año.**

**Otros: se anota cualquier egreso realizado por la UNICA.**

**Total de egresos: se anota la sumatoria de todos los valores registrados de cada columna antes mencionada por cada socio(a).**

gresos  $S/$ 

 $35.40$  $\frac{30.80}{ }$ 

28.10<br>28.10<br>25.40<br>25.40<br>4.40<br>16.80

25.90

## LIBRO DE CAJA - EGRESOS

Los egresos son todos los pagos realizados en efectivo por la UNICA:

 $\hat{M}$ 

## PASOS PARA HACER EL ARQUEO DE CAJA

- Para elaborar el arqueo de caja, primero se registra el saldo del mes anterior **(1)**
- Luego se registran los ingresos del mes **(2)**
- Se suma el saldo más los ingresos del mes:
- **(1) + (2)**, obteniéndose el saldo bruto del mes **(3)**
- Luego se registra el egreso del mes **(4)**
- Finalmente, se resta el saldo bruto del mes menos los egresos del mes: **(3)** – **(4)**, obteniéndose el saldo neto del mes.
- Para comprobar el saldo, se procede a contar el dinero en efectivo que está en poder de la tesorera(o) y se anota en la casilla: Valor en efectivo **(x)**.
- Se suma el valor en efectivo **(x)** más el valor depositado en bancos o cooperativas **(y)** y se registra en la casilla del total.

P.V. (en libro de caja)

(A) Total de préstamos acumulados  $=$   $(A)$   $-$ 

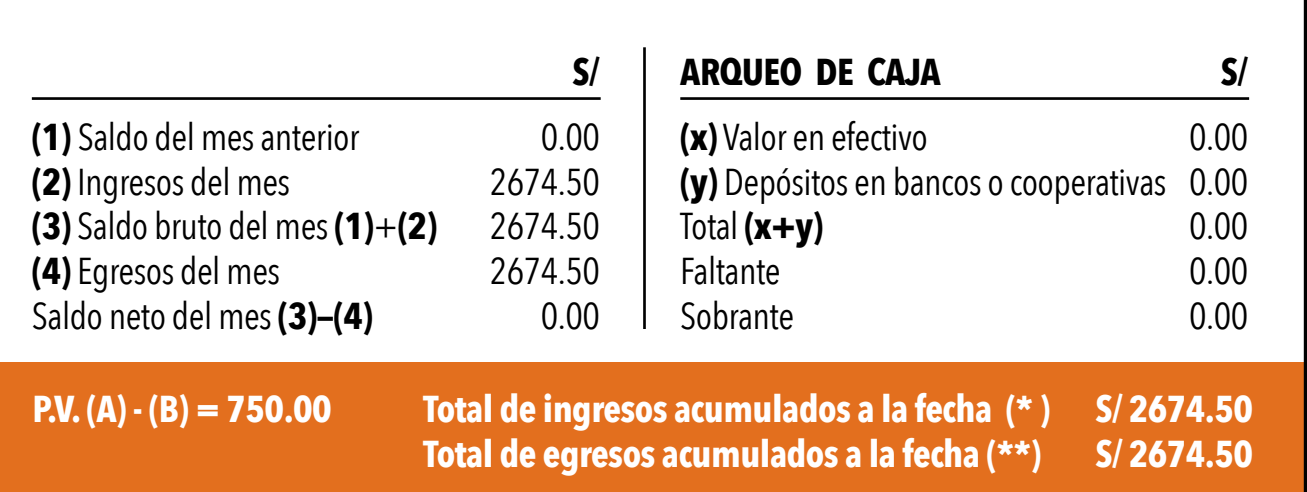

### El arqueo de caja **sirve para comparar el saldo del Libro de Caja con el dinero en efectivo.**

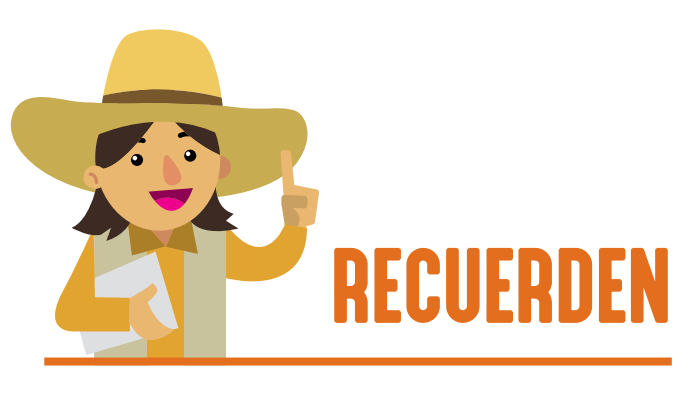

- Si el valor total es igual al saldo, las cuentas están bien. Si sucede lo contrario, existe un sobrante o faltante de dinero.
- Existe faltante cuando el valor total es menor que el saldo, anote esta diferencia entre paréntesis en la casilla respectiva.
- Existe sobrante cuando el valor total es mayor que el saldo (ver ejemplo en la página 24-25).

## Es importante comparar los Préstamos Vigentes (P.V.) del Libro de Caja con la sumatoria de los saldos de Préstamos Vigentes del Libro Auxiliar de Préstamos.

(B) Total pagos de capital acumulados

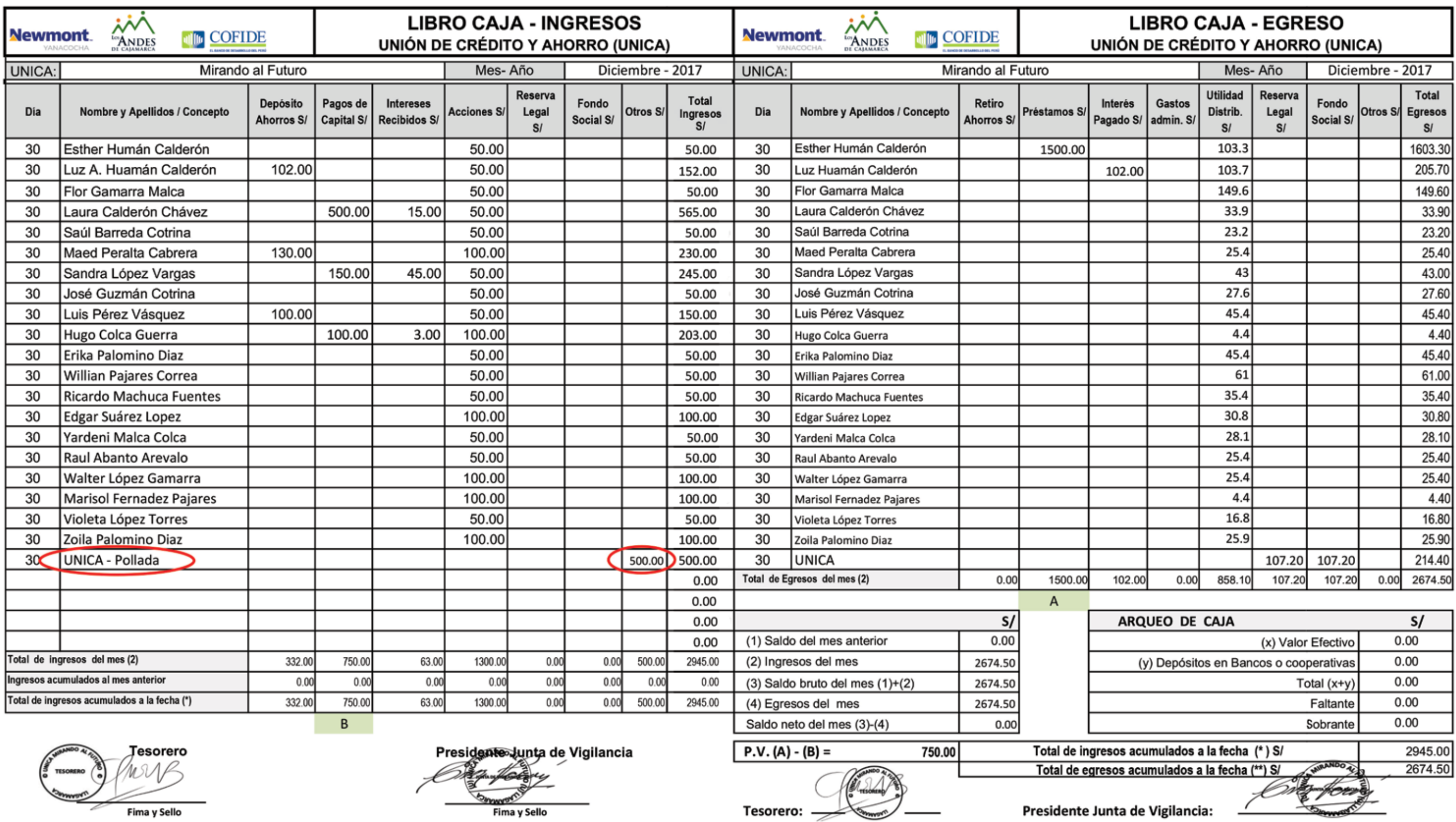

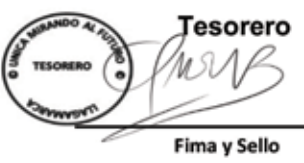

Del 100% de las utilidades **el 80% es la utilidad distribuible entre los socios,** un 10% se separa para el Fondo Social y el otro 10%, para la Reserva Legal de la UNICA.

10%

**80% DISTRIBUIBLE** ENTRE LOS SOCIOS

**Es aquí donde se realiza la capitalización,** es decir reinvertir lo ganado en la compra de acciones.

Esta distribución se realiza anualmente, **al cierre contable de la UNICA.**

100%

**RECUERDEN** 

FONDO SOCIAL

RESERVA LEGAL

10%

## ¿EN QUÉ CONSISTE LA DISTRIBUCIÓN DE UTILIDADES?

# DISTRIBUCIÓN DE UTILIDADES

Se recomienda que todos los socios capitalicen sus ganancias al 100% los primeros años, **para que la UNICA pueda crecer.**

## ¿QUÉ ES EL FONDO SOCIAL?

10%

26 27 MÓDULO 3: **CONTABILIDAD FINANCIERA**

> Este Fondo es separado en la distribución de utilidades (cada año) y sirve para hacer ayuda social, ya sea dentro de la UNICA o en la comunidad.

## ¿QUÉ ES LA RESERVA LEGAL?

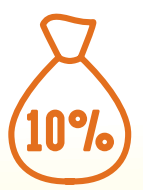

Este dinero está destinado para cubrir otros gastos que puedan ocurrir durante el año (formalización de la UNICA, trámites documentarios, entre otros), siempre y cuando lo decida la Asamblea General. Debemos tener en cuenta que esos motivos serán evaluados y utilizados en casos extremos.

El Fondo Social solo será utilizado **siempre y cuando lo decida la Asamblea General.**

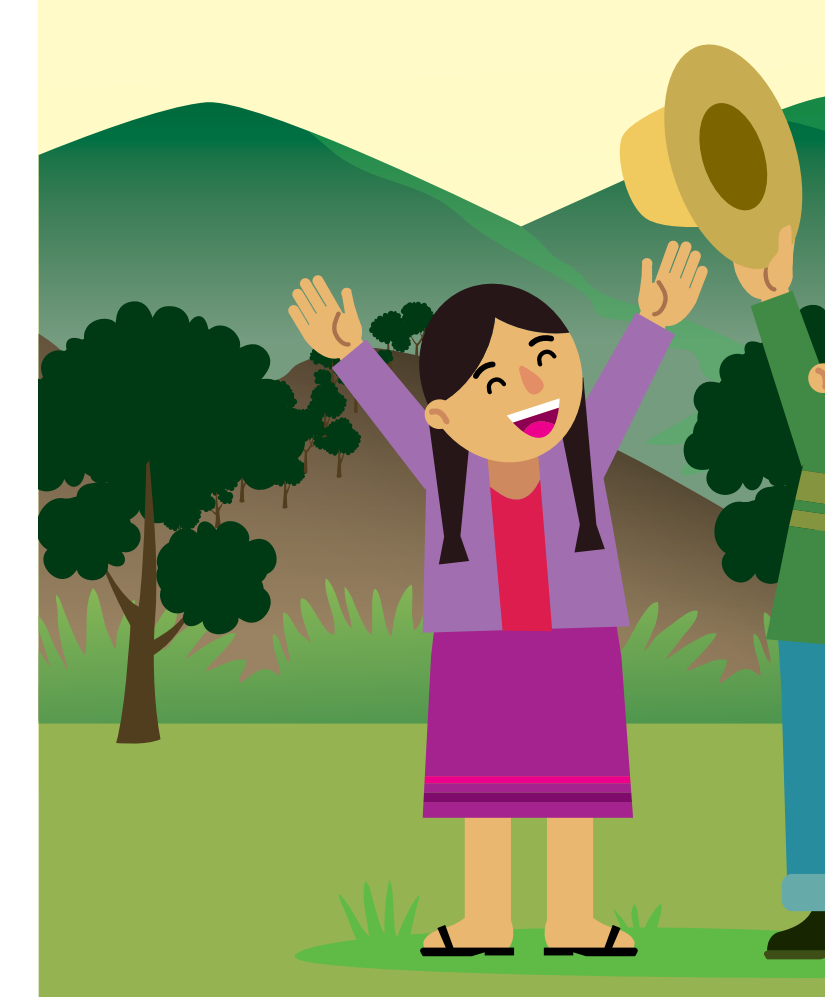

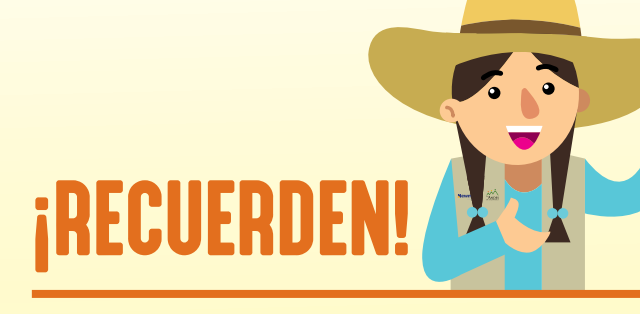

Cuando un socio se retira de la UNICA, **solo tiene derecho al retiro de sus acciones y las utilidades,** mas no a las reservas y los fondos.

 $\frac{1}{2}$ 

## ¡ALERTA!

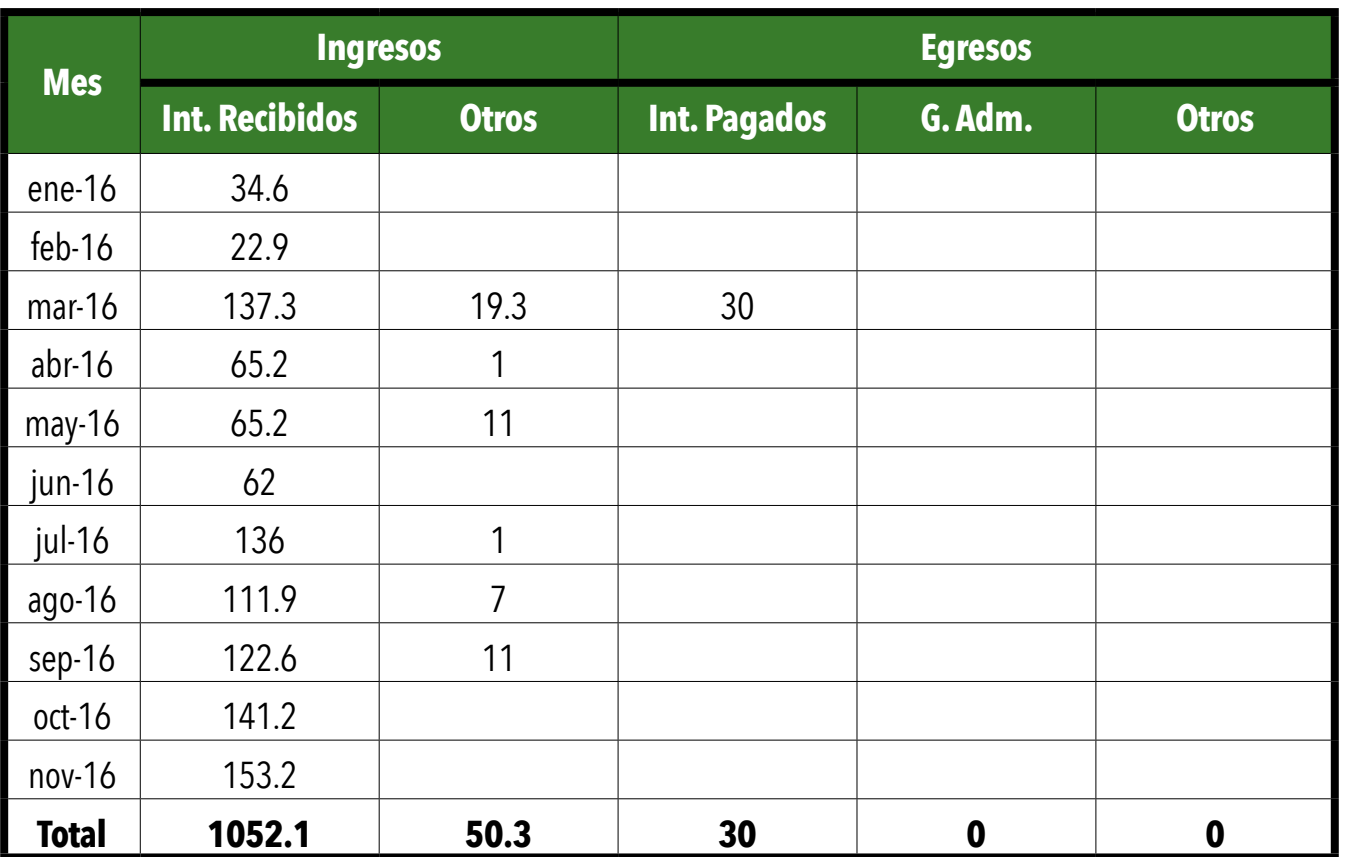

### **PASO 1: Se calculand** U. Bruta (Intereses) neno: **—** Gastos administrativos **=**  $-1052.10$  0.00  $\boxed{107}$ + Otros ingresos  $\mid$  <sup>menos</sup>  $\mid$   $\mid$  + Otros gastos  $\begin{array}{|c|c|c|c|c|c|}\n\hline\n\hline\n\end{array}$   $\begin{array}{|c|c|c|c|}\n\hline\n\end{array}$  50.30  $\begin{array}{|c|c|c|}\n\hline\n\end{array}$  Fondo social  $=$  Total  $\qquad \qquad$   $=$  Total

## 《園

## PASOS PARA REALIZAR LA DISTRIBUCIÓN DE UTILIDADES

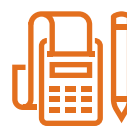

### PASO 1: **CÁLCULO DE UTILIDADES**

• Se suman los intereses mensuales de todo el periodo de trabajo de la UNICA más otros ingresos (tardanzas, falta, compra de solicitud de préstamos, entre otros). A esto se llama la Utilidad Bruta.

- Se suman los gastos de administración, interés pagado por ahorros y otros gastos efectuados durante el año. A todo ello se llaman Gastos Totales.
- Para obtener la Utilidad Neta se resta la Utilidad Bruta menos los Gastos Totales.
- De la Utilidad Neta se separa el 20% que sirve para Fondo Social (10%) y Reserva Legal (10%).
- La Utilidad Distribuible se obtiene al restar la Utilidad Neta menos los fondos y reservas.

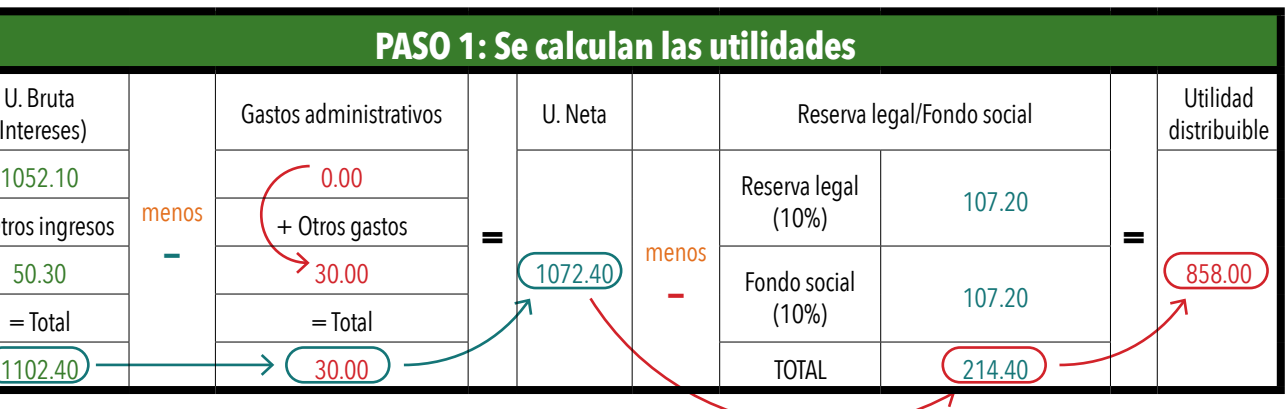

### PASO 2: **TOTAL DE ACCIONES-MES**

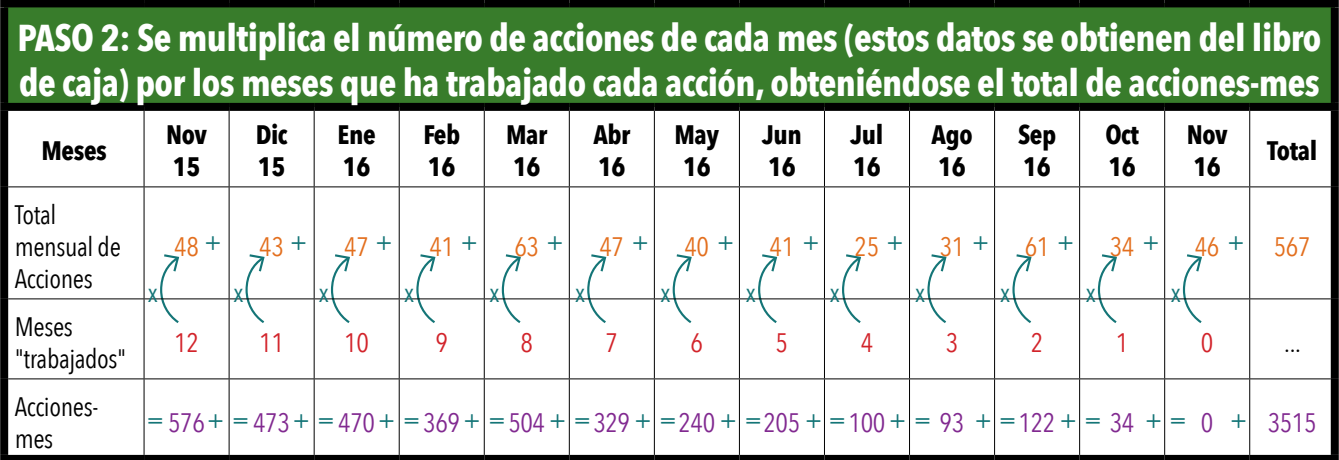

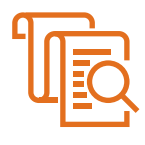

### PASO 3: **SE DIVIDE LA UTILIDAD DISTRIBUIBLE ENTRE EL TOTAL DE ACCIONES-MES**

Este resultado nos da la utilidad de una acción en un mes.

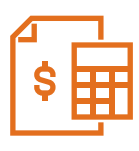

### PASO 4:

### **SE MULTIPLICA "LA UTILIDAD DE UNA ACCIÓN EN UN MES" POR EL NÚMERO DE MESES QUE HA TRABAJADO CADA ACCIÓN.**

Este resultado nos da la utilidad de una acción en el mes trabajado.

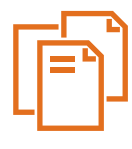

### PASO 5:

### **SE MULTIPLICA CADA UNA DE ESTAS UTILIDADES POR EL NÚMERO DE ACCIONES DE CADA SOCIO(A) EN EL MES RESPECTIVO.**

Los resultados son las utilidades del socio(a) en cada uno de los meses.

Al concluir las operaciones anteriores, se suman las utilidades mensuales (en forma horizontal) para obtener la utilidad total del socio(a) en el año.

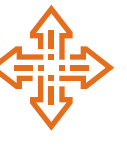

### PASO 6:

**SE EFECTÚA LA DISTRIBUCIÓN Y SE DECIDE QUÉ CANTIDAD SE CAPITALIZA Y QUÉ CANTIDAD SE ENTREGA EN EFECTIVO A LOS SOCIOS. AL FINALIZAR LA INFORMACIÓN DEBE REGISTRARSE EN LOS SIGUIENTES LIBROS: LIBRO DE CAJA, LIBRO AUXILIAR DE ACCIONES Y LIBRO DE ACTAS.**

Si un socio(a) presenta deuda, **sus utilidades las puede destinar como parte del pago.**

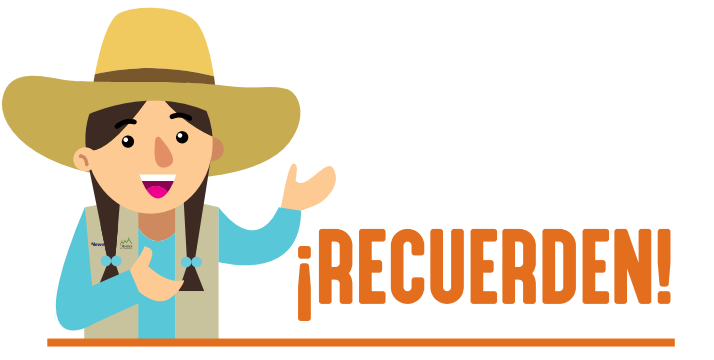

## DISTRIBUCIÓN DE UTILIDADES

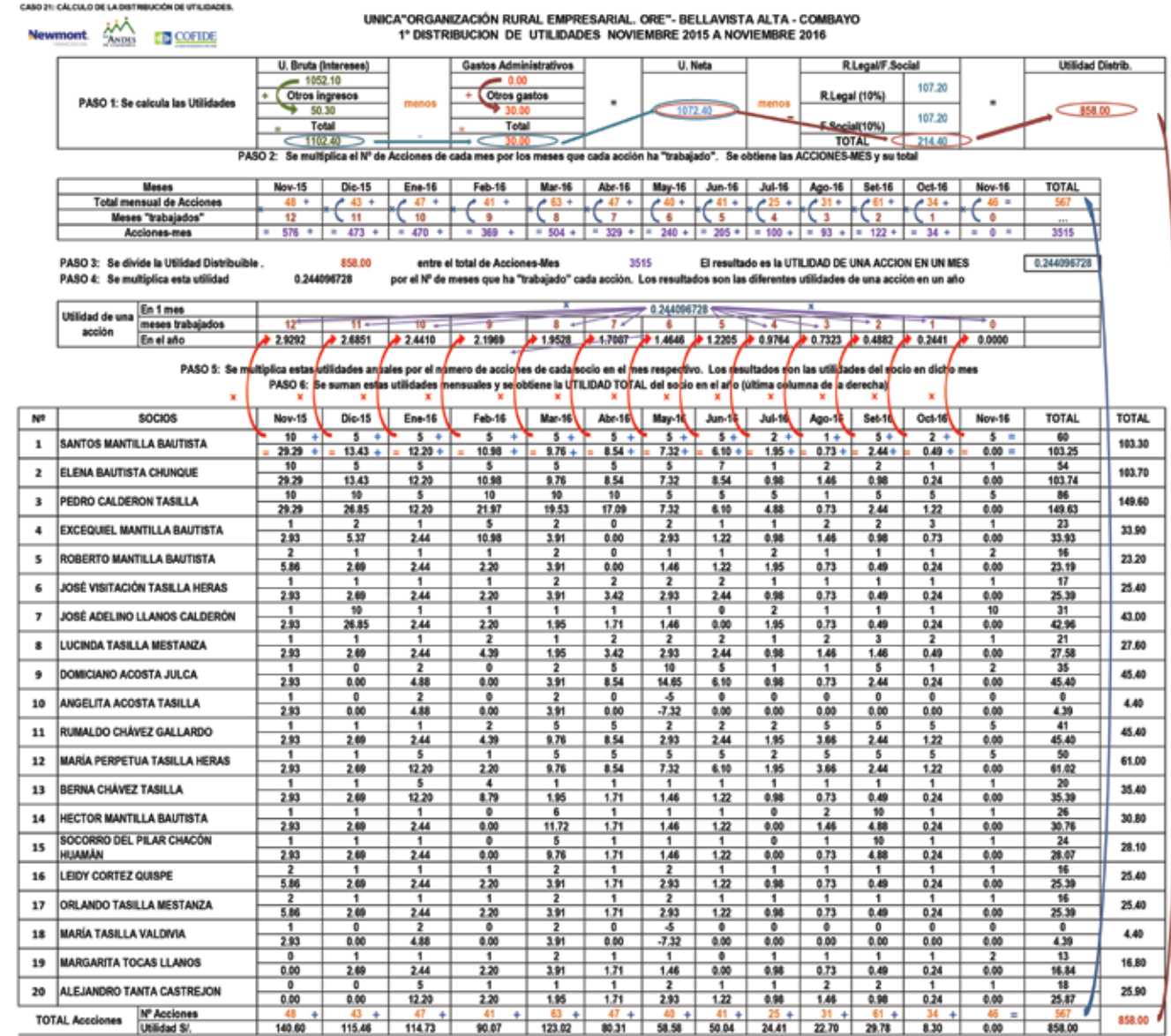

PASO 7: Se efectúa la distribucion y se decide que parte se capitaliza y que parte se entrega. Se efectúa todo y se consigna en los libros de Actas y de Caia. (FELICITACIONE)

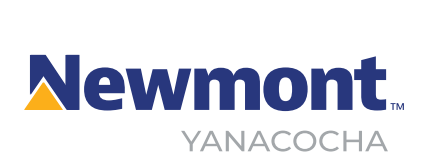

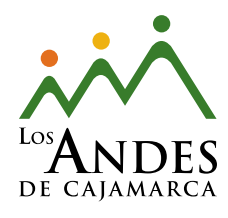

Jr. La Cantuta Mza A - Lote 3 H.U. Bellavista - Complejo Qhapac Ñan, Cajamarca, Perú. T: (51-76) 36-9438, (51-76) 36-6961. F: Anexo 181. asociacion@losandes.org.pe **www.losandes.org.pe**

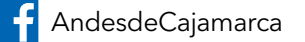

y @losandescaj

**in** Asociación Los Andes de Cajamarca - ALAC

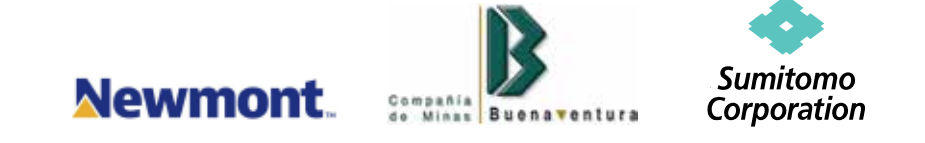